## **SIEMENS**

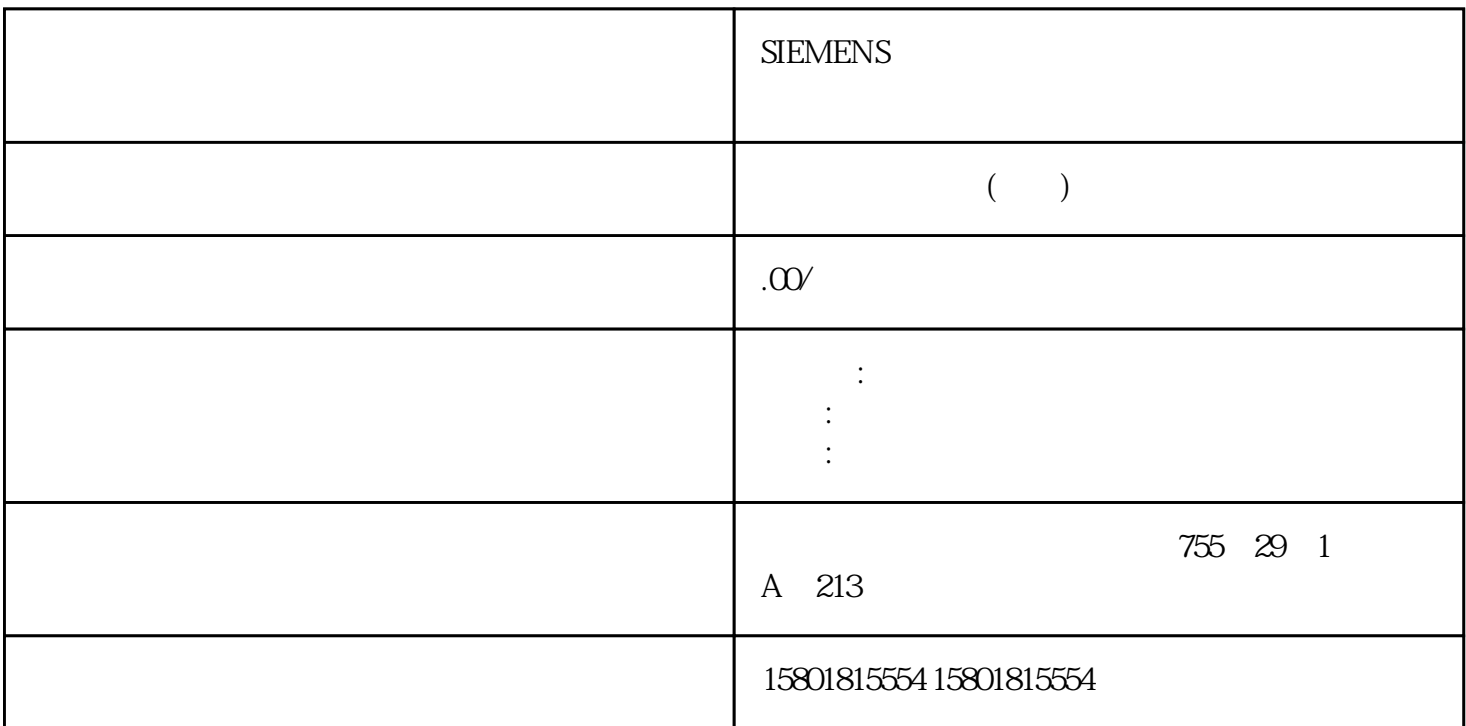

## Filter\_PT1

## ErrorMode

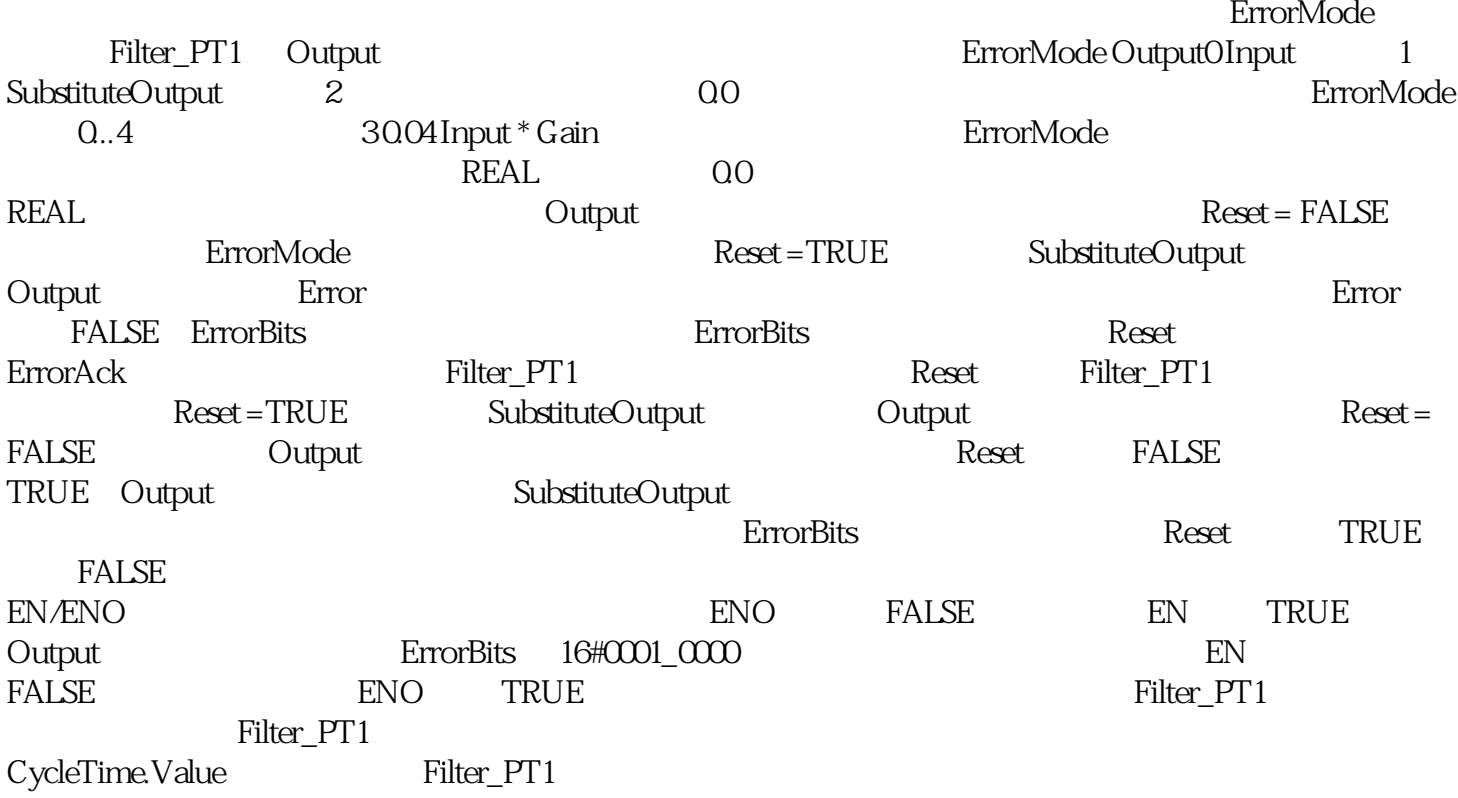

 $ErrorBits = 16#00080000$ Filter PT1 Filter PT1 ErrorBits  $CyclicTime$  EnableMeasurement  $=$  FALSE CycleTime.Value Filter\_PT1 CycleTime.Value  $Filter\_PT1$  $CPU$  the HOLD  $CPU$ Filter PT1  $\hbox{Output}$ Lag CycleTime.Value/2  $ErrorBits = 16#00080000$ CycleTime.EnableMeasurement = FALSE X and a cycleTime.Value Filter\_PT1 Input REAL 0.0  $SubstituteOutputREAL 0.0$  SubstituteOutput Reset = TRUE ErrorBits  $16\#0001\_0000$  ErrorMode 1 ErrorAck BOOL FALSE FALSE FALSE -> TRUEErrorBits Reset BOOL FALSE FALSE -> TRUEErrorBits Reset TRUE, TRUE, SubstituteOutput Reset FALSE FALSE FILTER FILTER FILTER FILTER SUPPORTED THE STATE OUTPUT REAL OO ErrorBits DWORD DW#16#0 ErrorBits ( 465) ErrorBits Reset ErrorAck Error BOOL FALSE Error TRUE 10.9.6 Filter\_PT1 Gain REAL 1.0 Lag REAL 25.0 Lag CycleTime.Value/2ErrorMode INT 2  $0 =$  Input  $1 =$  SubstituteOutput  $2 =$   $3 = 0.04 =$  Input  $*$ Gain允许的值范围:0 到 4StartMode INT 2 选择指令首次调用的输出值 0 = Input 1 = SubstituteOutput 2 =  $3 = 0.04 =$  Input  $*$  Gain  $\qquad 0 \quad 4C$ ycleTime AuxFct\_CycleTime -CycleTime.Value REAL 0.1 CycleTime.Value >  $0.000$  voleTime.EnableMeasurementBOOL TRUE  $=$  FALSE = TRUE = 已激活ErrorBits 参数如果多个错误同时处于待决状态,将通过二进制加法显示 ErrorBits  $ErrorBits = 16 \#0000003$   $16 \#00000001$   $16 \#00000002$  $Filter\_PT1$  ErrorBits ErrorBits ErrorBits  $\sim$ 16#0001 0000 ErrorBits 16#0001 0000 ErrorBits< 16#0001 0000  $ErrorBits < 16#0001$   $0000$ Filter\_PT1 – Reset = FALSE Reset = TRUE SubstituteOutput Error  $ENO$  Error  $(Reset =$ FALSE), The state of the state of the state of the state of the state of the state of the state  $\rm{Filter\_PT1}$ CycleTime.Value Filter\_PT1 Output StartMode ErrorBits 16#0001\_0000 0000 BrrorBits 2 16#0001\_0000 Filter\_PT1的响应如下: 无法按预期确定输出值。将输出替代输出值。 输出参数 Error 已置位。 使能输出 ENO FALSE ErrorBits  $16\text{\#0001}\_\text{0000}$  Filter\_PT1  $-$  Reset = FALSE  $-$  Reset = TRUE SubstituteOutput ENO TRUE Error Lag Gain tag  $\overline{R}$ ErrorMode 变量中组态的替代输出值会在 Output 参数中输出。解决方案:请确保 Gain 和 Lag

-3.402823e+38 Gain 3.402823e+38 CycleTime.Value/2 Lag 3.402823e+38 REAL NaN, 16#7FFF\_FFFF CycleTime.Value/2 Lag http://www.accom/communications/communications/communications/communications/communications/  $2 *$  Lag Filter\_PT1  $\overline{2}$  $*$  Lag Output StartMode REAL Output ErrorMode **ErrorMode Security** Enterprise enterprise  $\blacksquare$ Filter\_PT1  $\text{Output} \hspace{1cm} \text{REAL}$ NaN, 16#7FFF\_FFFF, Reset = FALSE CPU STOP RUN Output StartMode StartMode= 1: SubstituteOutput StartMode = 2: Output StartMode = 4: Input Gain CycleTime.Value (Reset = FALSE) ErrorMode  $\alpha$ Output  $\alpha$ CycleTime.Value 3.402823e+38 CycleTime.Value REAL NaN 16#7FFF\_FFFF)其它信息:要自动计算 CycleTime.Value 变量的值,请将 CycleTime.EnableMeasurement TRUE Filter\_PT2 Filter\_PT2 Filter\_PT2 Filter\_PT2 过程仿真块,用于在 CPU (Gain)  $(TimeConstant)$  (Damping) PT2 Filter\_PT2  $Filter\_PT2$  PLC Filter\_PT2 PT2 Filter\_PT2 PT2 元素的特性之间的一致性误差越小。连续时间 PT2 元素的特性为下文介绍的传递函数、时间响应和频率  $50$  Hz  $32$ ms  $2 \text{ms}$  PT2 益。以下等式描述 PT2 元素的振幅响应。